Sticker poster les règles de la maison couleurs girly

Marque : Ambiance-sticker Référence : col-RV-0200

Prix : 59.00€

Options disponibles : Finition : Mat, Brillant Taille (HxL) : 35 x 80 cm, 55 x 120 cm (+ 20.00€)

Critères associés : Sticker personnaliséOui

Descriptif : Des stickers poster pour votre déco !

Avec cesticker posterles règles de la maison couleurs girly est le plaisir de décorer son intérieur avec style et esprit !

Ambiance-sticker vous propose un large choix de stickers muraux de qualité.

Où coller cet autocollant déco ?

Ce sticker sera parfait pour décorer votre salon, votre bureau ou votre cuisine! Si vous aimez les mots et votre famille, c'est l'élément incontournable pour une déco originale et intemporelle.

Impression numérique en haute définition sur du vinyle autocollant de qualité supérieure. La grande épaisseur du sticker permet une pose aisée. Décollez le sticker de son support et appliquez-le de gauche à droite sur votre porte ou votre mur.

Un reposiotionnement est possible durant les premiers mois. Le sticker tient ensuite durablement, sans l'abîmer lors du décollage.

100% made in Belgium

## **Comment poser un sticker**

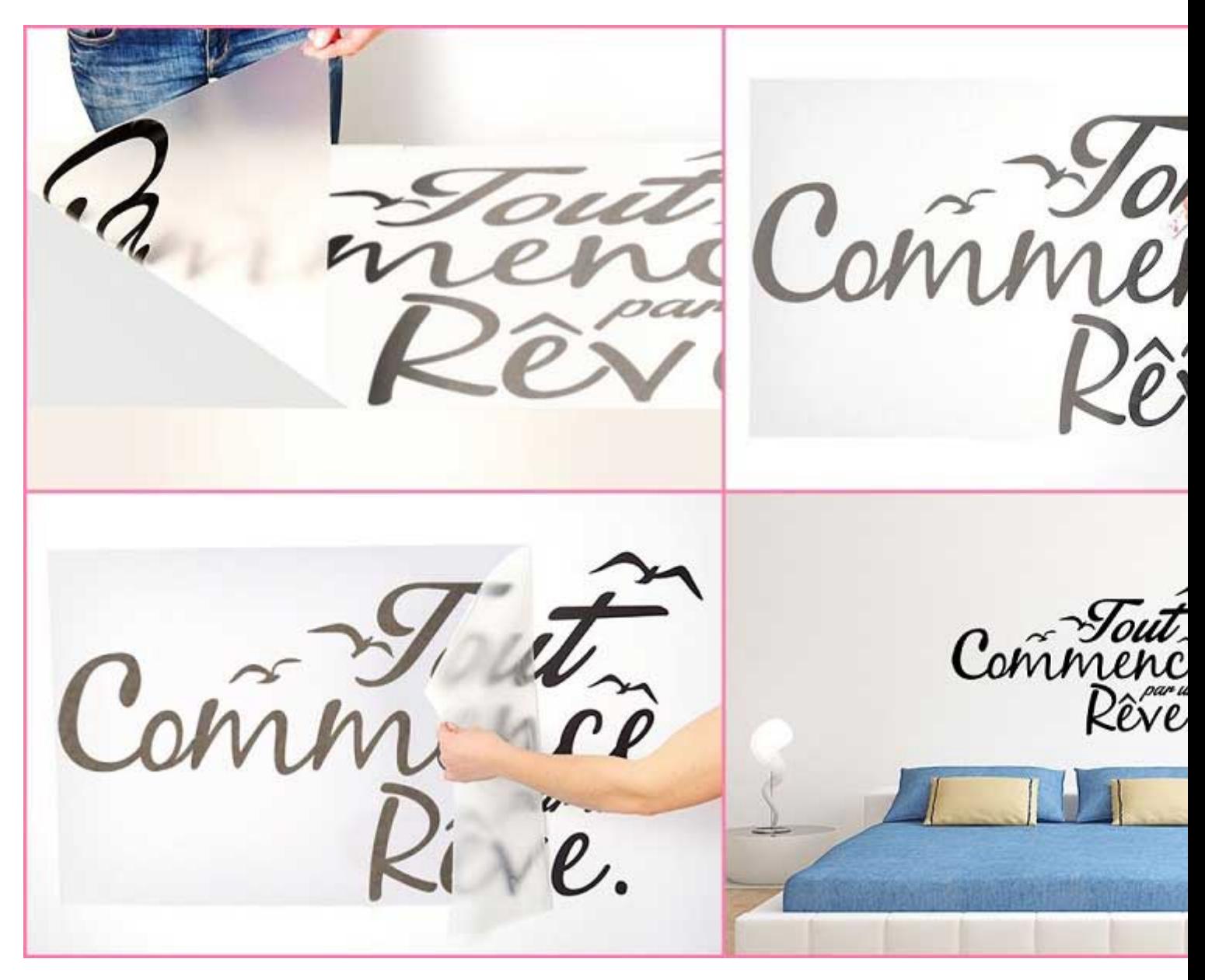

**Spécifications techniques**

Type de vinyle: Avery Dennison® 500 Event Film Matt / Orafol Orajet® 3164-XMRA mattée de vie: 5 ans Epaisseur: 0,1 mm Enlevabe: oui. s'enlève sans tra Etanche: oui Lavable à l'eau: oui Résistance aux solvants: oui Toxique: non Inflammable: non (norme NF P 92-501 - MQdeur: aucune Type d'adhésif: colle acrylique Résistance à la température: 40 à 85° COrigine: Fabriqué en France & Belgique

\* S'applique à tous nos vinyles imprimés et découpés sur mesure. Non applicable pour les ardoises, phosphorescents, tableaux blanc et autres types de matériaux

[Lien vers la fiche du produ](https://www.ambiance-sticker.com/sticker-poster-les-regles-de-la-maison-couleurs-girly-xml-420_3288_3330-17029.html)it